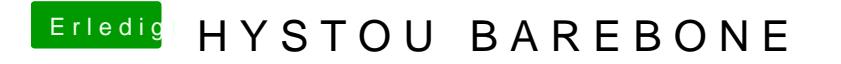

Beitrag von Noir0SX vom 9. April 2019, 15:50

Mache ich am WE mal, das mit dem Hochladen